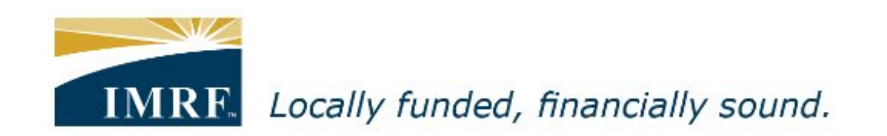

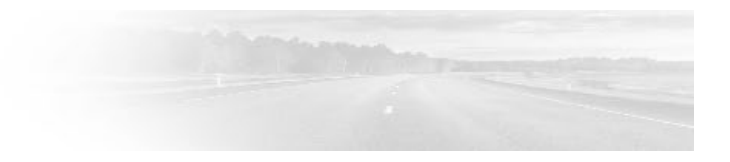

## *Member Access – How to Update your Payment Preference in Member Access*

**ONLINE TOOLS** 

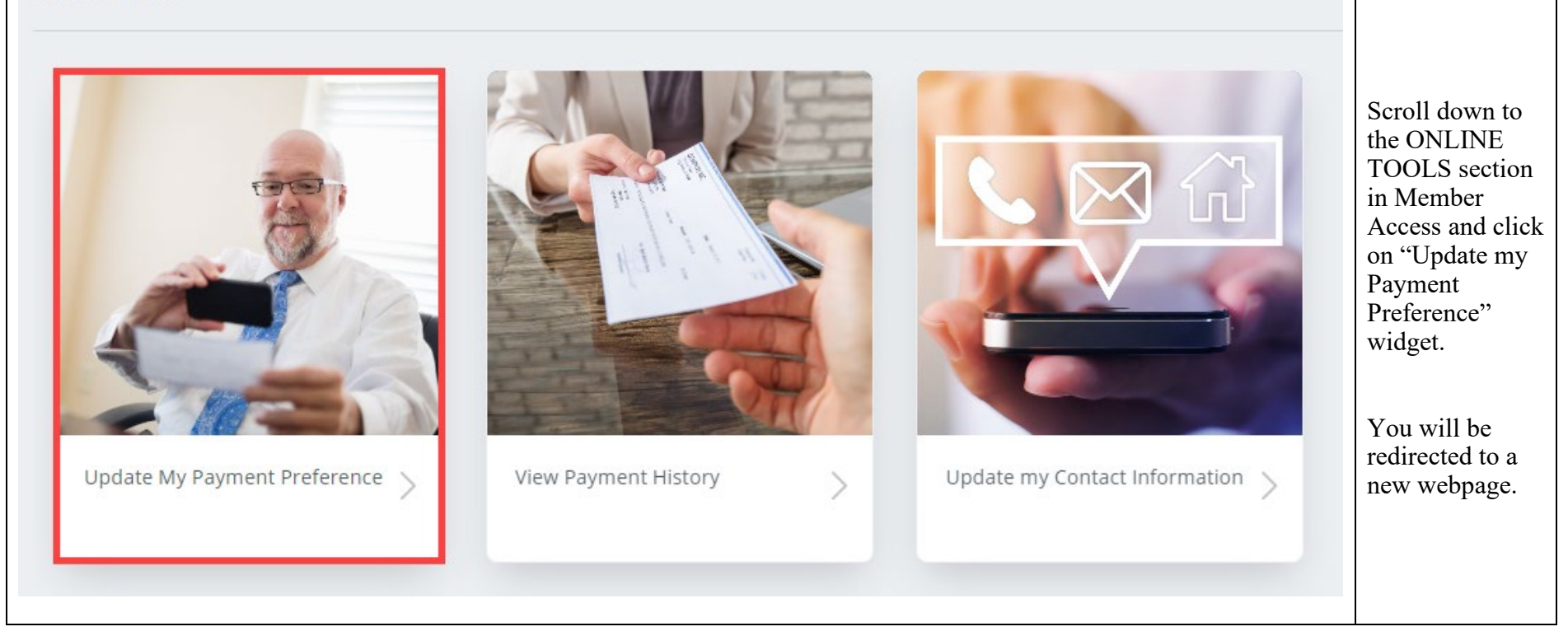

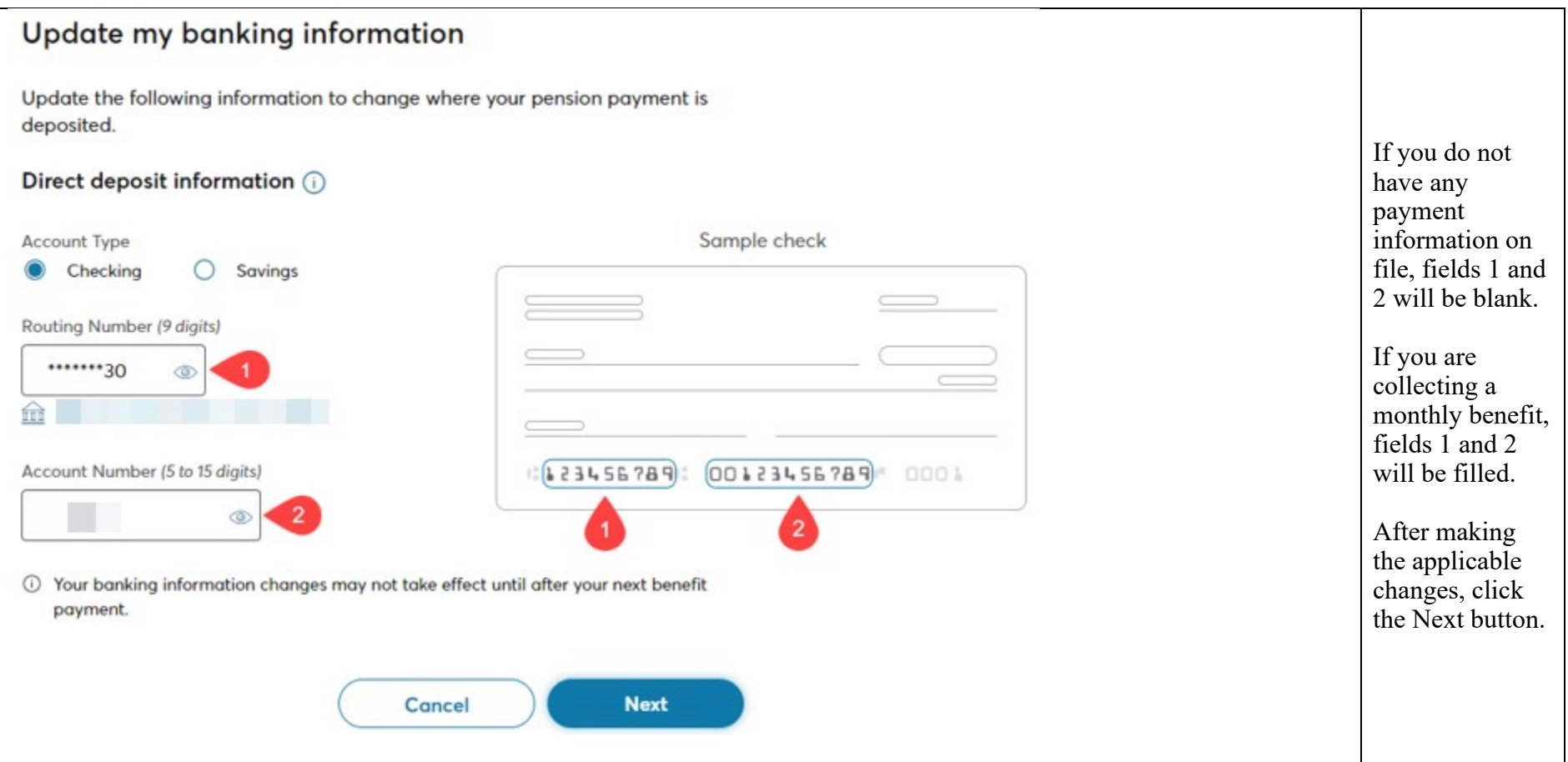

## Update my banking information

Update the following information to change where your pension payment is deposited.

## Direct deposit information (i)

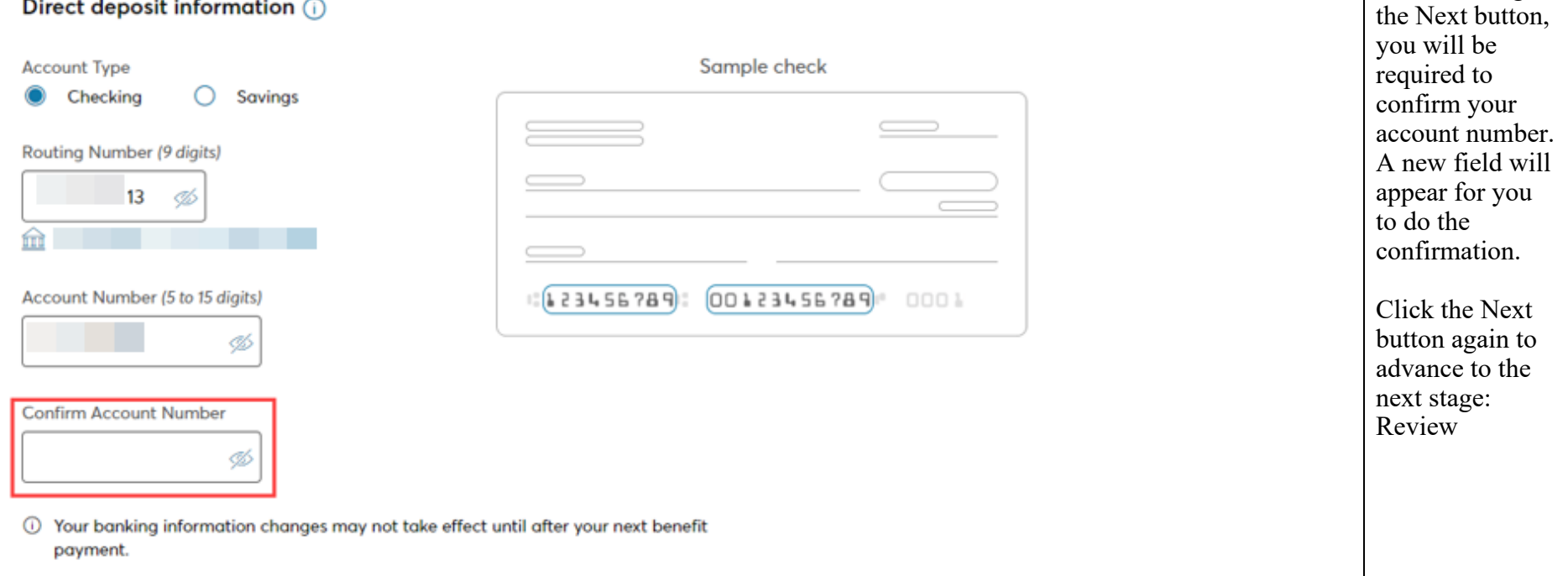

After clicking

## **Review**

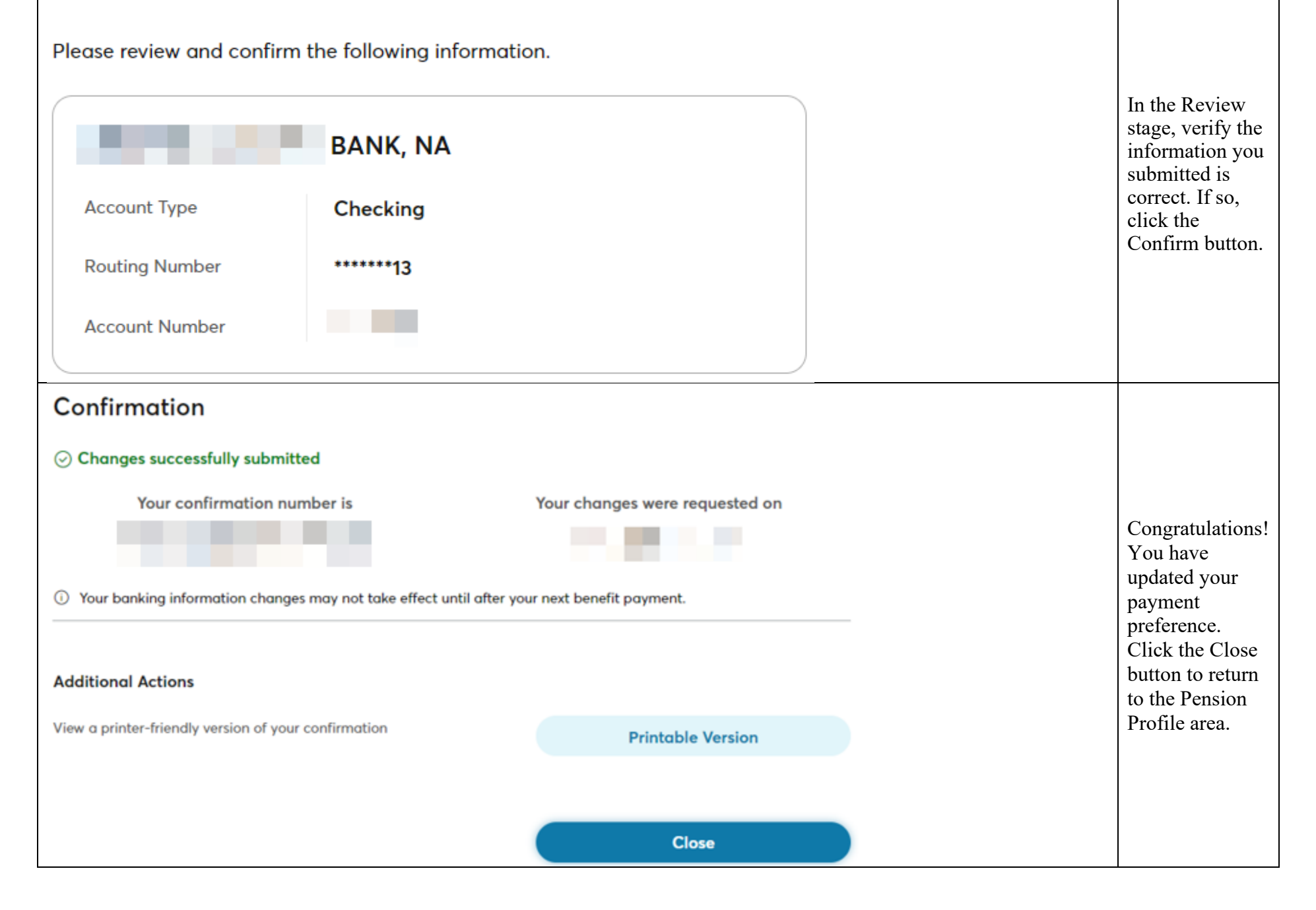